## **Lab #2**

# **Matrices, solution of matrices and their operations using MATLAB**

\_\_\_\_\_\_\_\_\_\_\_\_\_\_\_\_\_\_\_\_\_\_\_\_\_\_\_\_\_\_\_\_\_\_\_\_\_\_\_\_\_\_\_\_\_\_\_\_\_\_\_\_\_\_\_\_\_\_\_\_\_\_\_\_\_\_\_\_\_\_\_\_\_\_\_\_\_\_ \_\_\_\_\_\_\_\_\_\_\_\_\_\_\_\_\_\_\_\_\_\_\_\_\_\_\_\_\_\_\_\_\_\_\_\_\_\_\_\_\_\_\_\_\_\_\_\_\_\_\_\_\_\_\_\_\_\_\_\_\_\_\_\_\_\_\_\_\_\_\_\_\_\_\_\_\_\_

# **Objective:**

# **Matrix:**

MATLAB treats every thing as a matrix

- 1-by-1 matrices are interpreted as scalars
- Matrices with only one row or one column are known as vectors
- A matrix is a rectangular array of numbers.

\_\_\_\_\_\_\_\_\_\_\_\_\_\_\_\_\_\_\_\_\_\_\_\_\_\_\_\_\_\_\_\_\_\_\_\_\_\_\_\_\_\_\_\_\_\_\_\_\_\_\_

## **Example:**

 $\gg$  f = [ 1 2 3; 4 5 6]  $f_{\equiv}$ 1 2 3 4 5 6  $>> h = [246; 135]$  $h=$ 2 4 6 1 3 5

#### **Accessing Matrices:**

• The matrix element located in the i-th row and j-th column of "A" is referred to as,  $A(i,j)$ 

# **Some useful commands:**

#### **a) Magic Function**

It generates a matrix whose elements are such that the sum of all elements in its rows, columns and diagonal elements are same. You can generate a matrix by entering

 $\gg$  m=magic(4)

#### **b) Sum Function**

You can verify the above magic square by entering

 $\gg$ sum $(m)$ 

For rows take the transpose and then take the sum

 $\gg$ sum(m')

## **c) Diag**

You can get the diagonal elements of a matrix by entering

 $\gg$  d=diag(m)

 $\gg$ sum(d)

#### **d) Matrix Addressing:**

-- matrixname(row, column)

-- colon may be used in place of a row or column reference to select the entire row or column.

#### **Example:**

 $>>f(2,3)$  $ans =$ 6  $>>h(:,1)$  $ans =$ 2 1 Where

> $f=$ 1 4 2 3 5 6  $h=$ 2 1 4 3 6 5

#### **More Useful Commands**

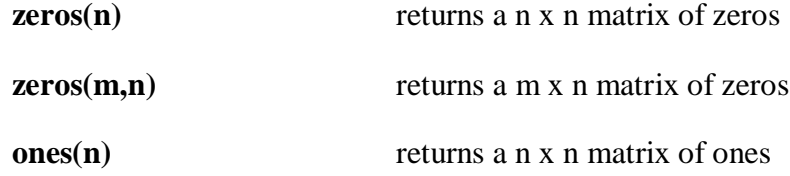

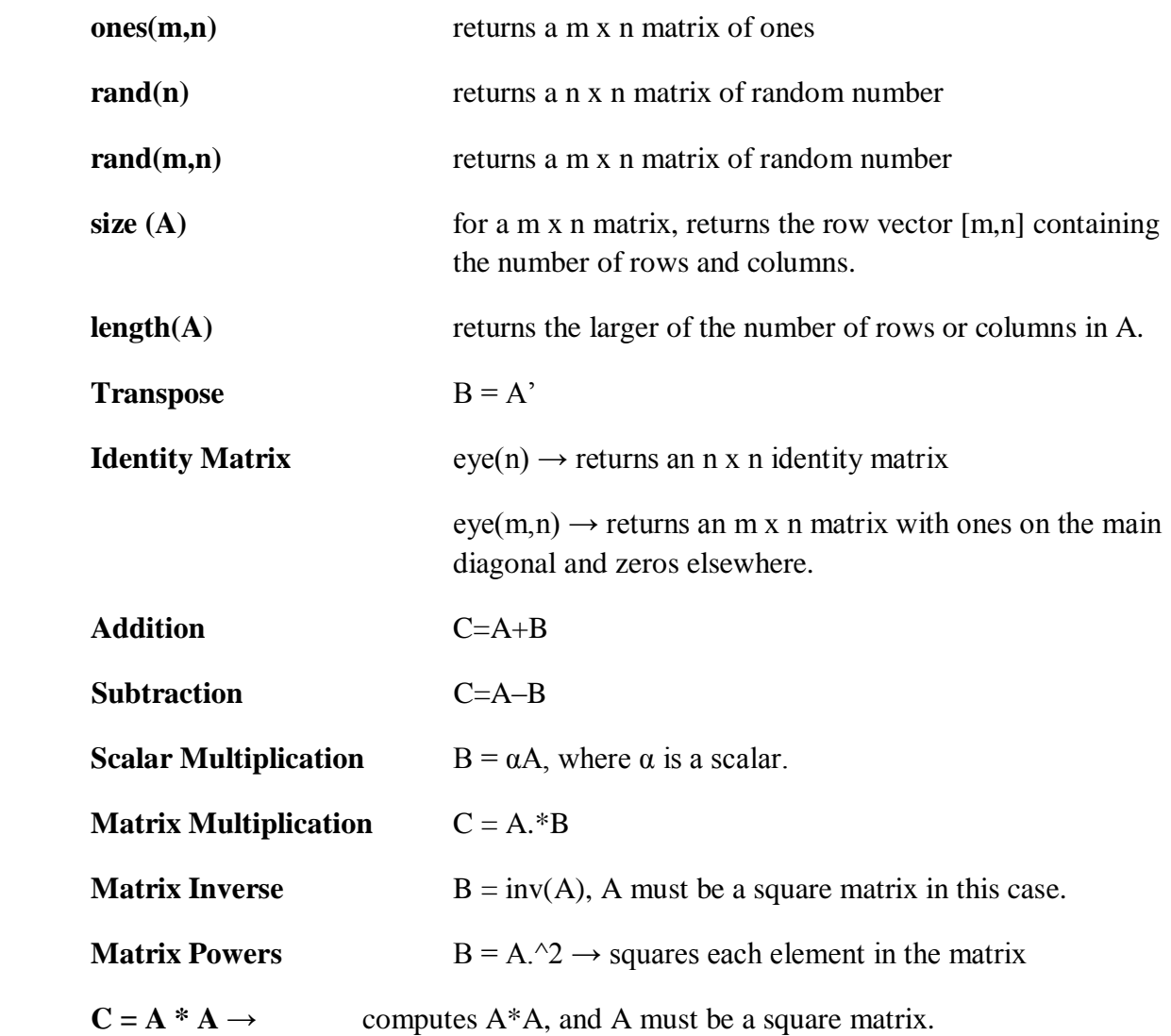

## **Determinant det (A), and A must be a square matrix.**

**Note: A, B, C are matrices, and m, n, α are scalars.**

## **Array Operations:**

#### **a) Scalar-Array Mathematics**

 For addition, subtraction, multiplication, and division of an array by a scalar simply apply the operations to all elements of the array.

Example:

 $>> f = [ 1 2; 3 4]$  $f=$ 12 34  $\gg$  g = 2\*f – 1 // Each element in the array f is multiplied by 2, then subtracted by 1.  $g=$ 13 57

## **Element-by-Element Array-Array Mathematics**

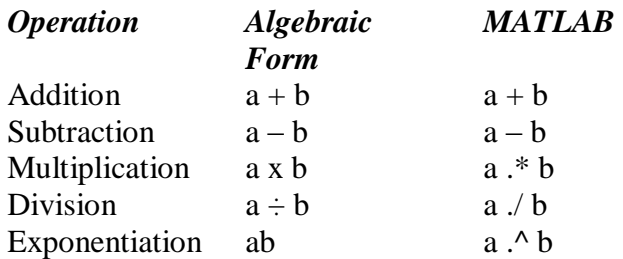

## **Example:**

 $>> x = [ 1 2 3 ];$ 

 $>> y = [456];$ 

 $>> z = x.* y$  // Each element in x is multiplied by the corresponding element in y.

z= 4 10 18

#### **b) Solutions to Systems of Linear Equations**

Example:

A system of 3 linear equations with 3 unknowns (x1, x2, x3):

$$
3x1 + 2x2 - x3 = 10
$$

$$
-x1 + 3x2 + 2x3 = 5
$$

$$
x1 - x2 - x3 = -1
$$

Let:  
\n
$$
A = \begin{bmatrix} 3 & 2 & 1 \\ -1 & 3 & 2 \\ 1 & -1 & -1 \end{bmatrix} \qquad x = \begin{bmatrix} x_1 \\ x_2 \\ x_3 \end{bmatrix} \qquad b = \begin{bmatrix} 10 \\ 5 \\ -1 \end{bmatrix}
$$

 $Ax = b$ 

Solution by left division in MATLAB:

 $>> A = [ 3 2 -1; -1 3 2; 1 -1 -1];$  $>> B = [10; 5; -1];$  $>> x = A\setminus B$  $\mathbf{x}$   $=$ -2.0000 5.0000 -6.0000

Solution by Matrix Inverse in MATLAB:

 $\gg$  A = [3 2 -1; -1 3 2; 1 -1 -1];  $>> B = [10; 5; -1];$  $>> x = inv (A)*B$ x= -2.0000 5.0000 -6.0000

# **Post Lab Questions**

**1. The command eye(2) generates;**

**2. If f=[5,6,7;9,0,1;6,3,2] then find f^2-1/10.**

#### **3. What do the following basic Matrix functions represent**

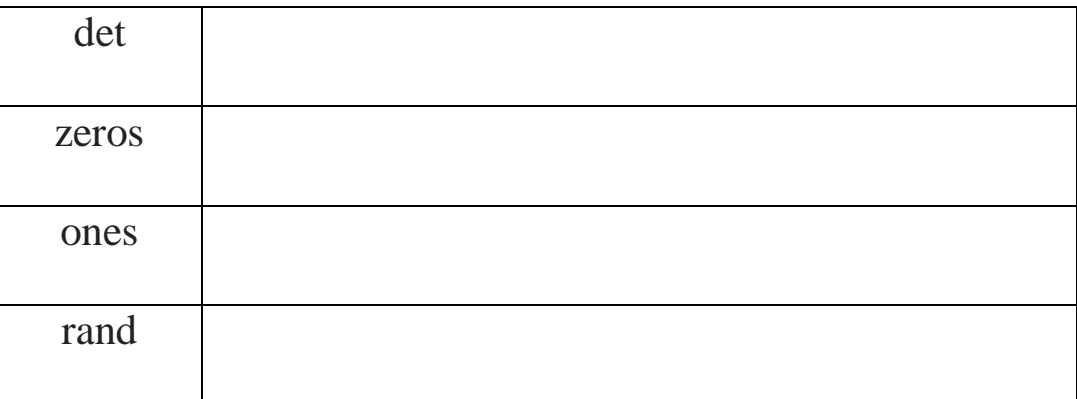

\_\_\_\_\_\_\_\_\_\_\_\_\_\_\_\_\_\_\_\_\_\_\_\_\_\_\_\_\_\_\_\_\_\_\_\_\_\_\_\_\_\_\_\_\_\_\_\_\_\_\_\_\_\_\_\_\_\_\_\_\_\_\_\_\_\_\_\_\_\_\_\_

# **Lab Tasks**

# **Task 1**

a) Generate a vector of 50 elements having random values between 0 and 50.

b) What do the following commands generate:

 $\circ$  m=magic(4)

 $\circ$  sum(m)

o diag(m)

- $\circ$  ones(3), ones(3,2)
- $\circ$  zeros(3),zeros(3,2)

#### **Task 2**

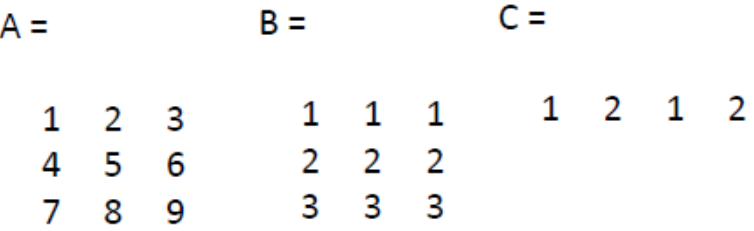

a) Practice the following Matrix operations on the given Matrices A, B and C:

- $A+B$
- A'
- $A^*B$
- 2\*A
- $A/2$
- $C.^{^2}$

b) Find the size of Matrix C and also generate an identity Matrix.